## **Architektur**

Um eine technisch und wirtschaftlich optimale Portal-Lösung zu erhalten, sollte die Architekturplanung vor der Produktauswahl und ohne Einfluss der aktuell verfügbaren Technologie erfolgen. Damit wird der Handlungsspielraum beim Entwurf nicht eingeschränkt. Bei den Portal-Anbietern ist eine Vielzahl an Architekturen festzustellen. Diese unterscheiden sich jedoch in einem geringen Maß.[1]

In seiner Struktur kann ein Portal beispielsweise auf der dreistufigen Client-Server-Architektur aufgebaut werden[2]:

**Präsentationsschicht:** In dieser Schicht befindet sich ein Anzeigewerkzeug, üblicherweise ein Web-Browser. Anzubindende Anwendungen werden in das Portal so integriert, dass sie über die Portal-Oberfläche aufrufbar sind und innerhalb des Portal-Bereichs agieren. In der Regel werden sie in Kacheln, sogenannten Portlets, dargestellt.

**Anwendungsschicht:** In dieser Schicht ist der Portalserver angesiedelt. Sämtliche Funktionen wie Seitenaufbau, Authentifizierungsmechanismen, Navigation sowie die Anwendungsbereitstellung laufen über diese Instanz.

**Backend:** Das Beziehen der Daten erfolgt über den Backend-Bereich. Dieser kann aus Applikationen wie z. B. einem CRM-System[3] existieren. Bei der Integration werden die Systeme über entsprechende Konnektoren angeschlossen, deren Daten miteinander systematisch verwoben und nutzerspezifisch dargestellt. Hier wird der Fokus auf die Integration von Inhaltsquellen gelegt. Sie soll die Durchgängigkeit von Geschäftsprozessen somit unterstützten.

In der nachfolgenden Abbildung wird eine vereinfachte Portal-Architektur dargestellt.

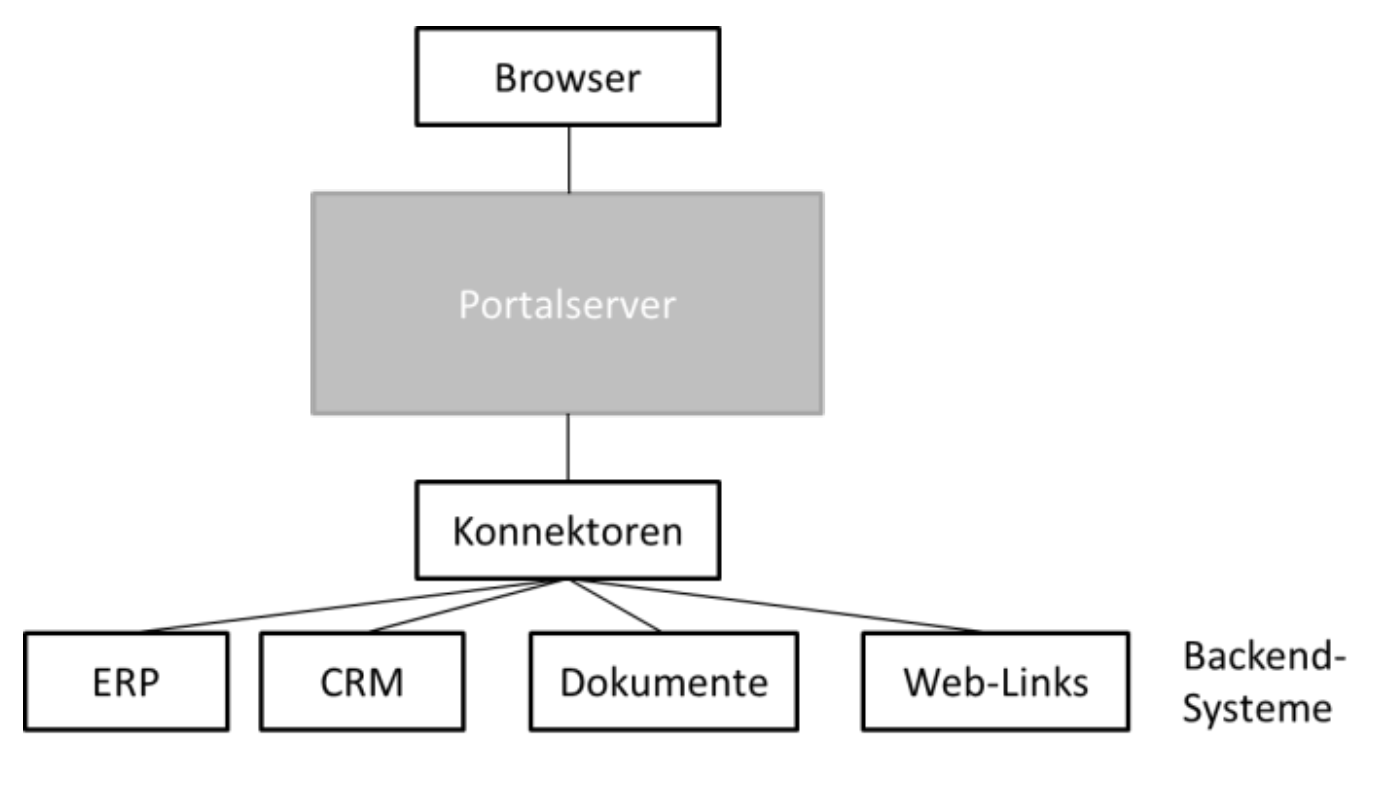

## ⇐ [Intranet Portal](https://wi-wiki.de/doku.php?id=anwendung:intranet_strukturen:intranet_portal)

## **[Link: Literaturverzeichnis](https://wi-wiki.de/doku.php?id=anwendung:intranet_strukturen:intranet_portal:literaturverzeichnis)**

[1] Vgl. Gurzki Thorsten; Hinderer, Henning (2003)

- [2] Vgl. Weber, Rainer (2012) S. 168 169.
- [3] Customer Relationship Management System

From: <https://wi-wiki.de/>- **Wirtschaftsinformatik Wiki - Kewee**

Permanent link: **[https://wi-wiki.de/doku.php?id=anwendung:intranet\\_strukturen:intranet\\_portal:architektur](https://wi-wiki.de/doku.php?id=anwendung:intranet_strukturen:intranet_portal:architektur)**

Last update: **2015/03/17 15:32**

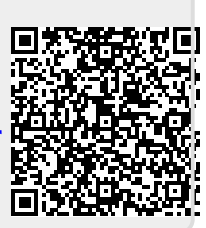